1 徳島県電子入札システムで提出するファイル形式

| 資料名等                                                                 | 提出するファイル形式                                                                                                    |
|----------------------------------------------------------------------|----------------------------------------------------------------------------------------------------|
| 内訳書<br>・工事費内訳書<br>・業務委託費内訳書                                          | Microsoft Excel ブック形式(拡張子<br>$\sqrt{2}$ x lsx j) $\overline{X}$ kt, Excel $\sqrt{97}$ -2003 $\overrightarrow{7}$<br>ック形式 (拡張子「xls」) に限る。 |
| 入札参加資格確認資料<br>・入札参加資格確認票<br>・入札参加資格確認票<br>・総合評価加算点等算出資料申請書<br>その他の資料 | PDF(又は徳島県電子入札システム<br>運用基準に規定されたファイル形式)                                                                                                   |

## 2. 入札時における過去の無効事例等について

入札に際し,近年,初歩的なミスにより無効や失格となる事例が 発生しております。ついては,注意を要する項目として,代表的な るのをお示ししますので入札にあたっては, ご留意願います。

※入札参加希望者の自己点検用ですので,本様式は,提出する必要はありません。

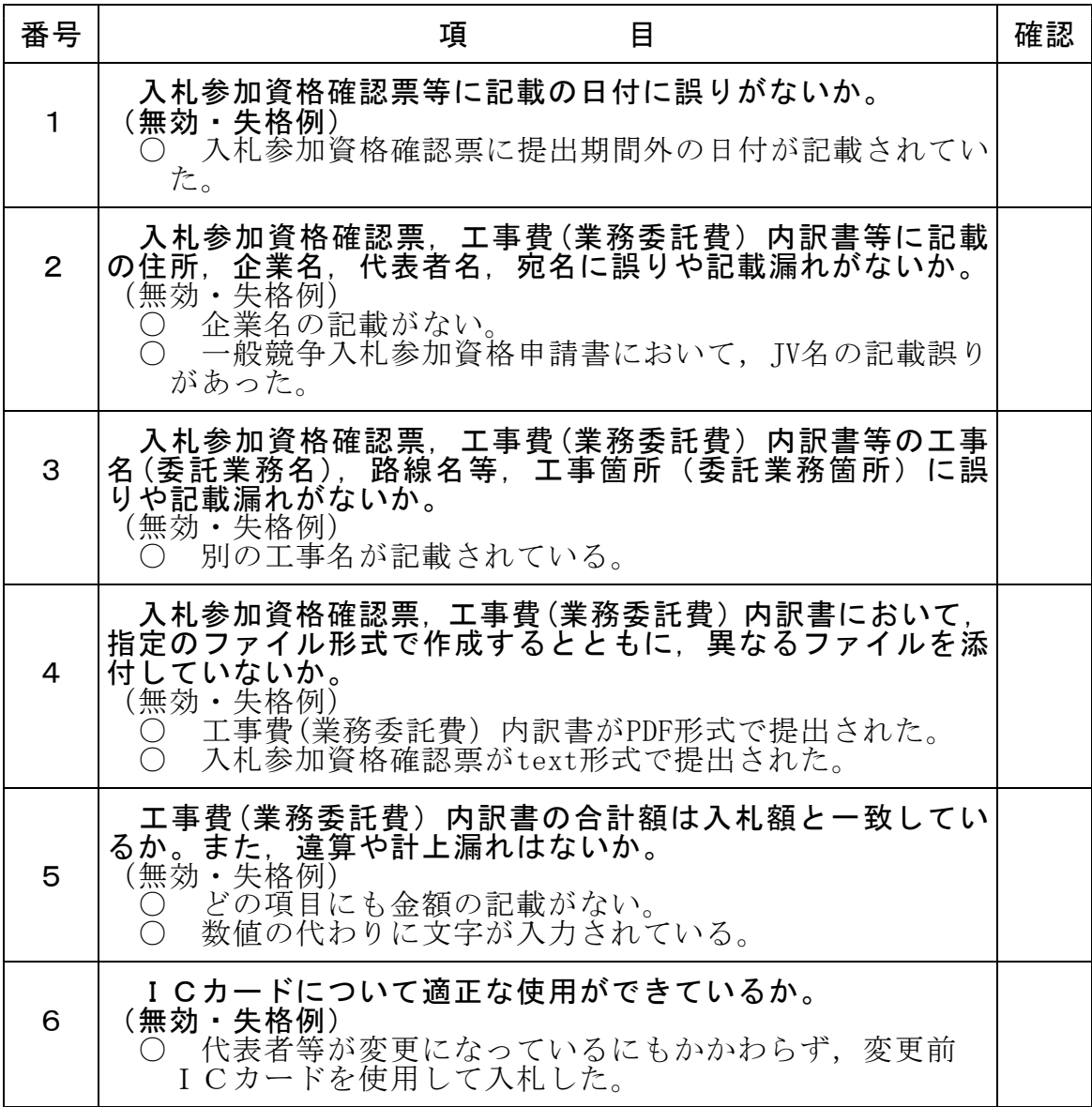

入札にあたっては入札公告,共通事項等を十分に確認してください。